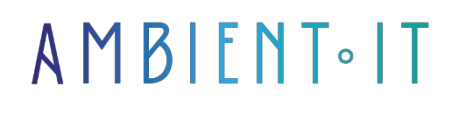

Updated 05/28/2024

[Sign up](https://www.ambient-it.net/formation/opentofu/)

# OpenTofu training: The Terraform fork

3 days (21 hours)

### Presentation

Our OpenTofu training course will introduce you to this [fork](https://developer.mozilla.org/fr/docs/Glossary/Fork), which is an infrastructure tool that uses open source code to define cloud and on-premises resources within configuration files.

You'll learn skills such as creating and managing resources on cloud platforms via their APIs. OpenTofu can work with virtually any kind of service or platform with an accessible API.

At the end of this course, you'll be able to automate all your modifications, standardize your configurations and track your infrastructure, which OpenTofu keeps in a status file.

You can use a workflow to manage and provision your entire infrastructure throughout its lifecycle.

As with all our training courses, this OpenTofu program will highlight the [latest advances](https://github.com/opentofu/opentofu/releases) in this solution, ensuring that you are up to date with the tool's new features.

# **Objectives**

- OpenTofu basics
- Managing plugins and status
- Workflow optimization
- Explore and implement application solutions

Target audience

- Developers
- IT professionals

# **Prerequisites**

- Basic infrastructure management skills
- Basic programming skills

# OpenTofu Training Program

#### Introduction

- What is OpenTofu?
- Configuration and installation
- Infrastructure management
- Monitor your infrastructure
- Automated modifications
- Standardizing configurations
- Collaboration

#### **Workflows**

- Individual work
- Creating infrastructure in code form
- Preview changes
- Providing a reproducible infrastructure
- Teamwork

#### Use cases

- Multi-cloud deployment
- PaaS application configuration
- Self-service clusters
- Parallel environments
- Deployment and scaling tools
- Application infrastructure monitoring
- Compliance and policy management

#### Plugin management

- Plugin installation configuration
- Managing plugin installation
- Get information about the plugin
- Signature

#### State manipulation

- Inspection status
- Resource addressing
- Moving resources
- Forcing the recreation of resources
- State disasters

#### Using the cloud backend

- Initialization and migration
- Cloud backend settings
- Command line arguments

# Companies concerned

This course is aimed at both individuals and companies, large or small, wishing to train their teams in a new advanced computer technology, or to acquire specific business knowledge or modern methods.

# Positioning on entry to training

Positioning at the start of training complies with Qualiopi quality criteria. As soon as registration is finalized, the learner receives a self-assessment questionnaire which enables us to assess his or her estimated level of proficiency in different types of technology, as well as his or her expectations and personal objectives for the training to come, within the limits imposed by the selected format. This questionnaire also enables us to anticipate any connection or security difficulties within the company (intra-company or virtual classroom) which could be problematic for the follow-up and smooth running of the training session.

### Teaching methods

Practical course: 60% Practical, 40% Theory. Training material distributed in digital format to all participants.

# **Organization**

The course alternates theoretical input from the trainer, supported by examples, with brainstorming sessions and group work.

# Validation

At the end of the session, a multiple-choice questionnaire verifies the correct acquisition of skills.

# Sanction

A certificate will be issued to each trainee who completes the course.